**AutoCAD Crack Con Keygen** 

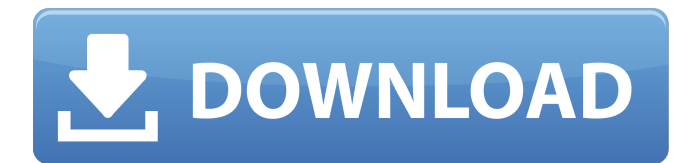

## **AutoCAD Descarga gratis**

En 1993, AutoCAD fue el primer programa CAD en estar disponible comercialmente en Microsoft Windows. Autodesk AutoCAD está diseñado para usarse como una aplicación de dibujo y diseño bidimensional. El programa tiene la capacidad de editar y dibujar con objetos 2D y 3D, texto 2D y 3D y geometrías de línea, polilínea y arco 2D y 3D. El programa admite la creación de geometrías 2D y 3D y también presenta la capacidad de importar, editar y exportar geometría 2D y 3D. El programa admite muchas operaciones de dibujo nativas, como proyección ortogonal y en perspectiva, líneas de construcción, grosor de líneas y superficies y ángulos entre líneas y superficies. El programa también cuenta con herramientas de dibujo estándar, incluidos conectores, controles deslizantes, pinzamientos, chaflanes y tangentes. AutoCAD tiene una capacidad de modelado 3D que permite al usuario construir geometrías 3D y editarlas en cualquier dirección (no solo en los ejes x, y y z). El programa también cuenta con potentes herramientas para crear y editar texto, incluida la capacidad de crear y editar texto en 3D, 2D y 3D y para crear etiquetas, dimensiones y texto de objetos basados en geometría. AutoCAD proporciona muchas herramientas avanzadas para editar y anotar el modelo. Estas herramientas están disponibles mediante la interfaz gráfica de usuario o mediante los comandos disponibles en el teclado. AutoCAD presenta una amplia gama de comandos y opciones de dibujo que permiten al usuario editar y anotar las geometrías 2D y 3D. En 2D, el usuario puede editar líneas, polígonos, splines, arcos, elipses y texto. En 3D, el usuario puede editar líneas, sólidos, vaciados, superficies y texto. Al editar superficies, el usuario tiene una variedad de herramientas disponibles para editar y anotar la superficie, incluidos pinzamientos, anillos, sombreado, texto y dimensión, y edición de texto 2D y 3D. En 2D, el usuario tiene opciones para crear arcos radiales y tangentes.En 3D, el usuario tiene opciones para crear círculos, elipses, esferas, cubos y cilindros, así como opciones para crear splines, recortados y desplazados. AutoCAD proporciona una variedad de opciones de edición avanzadas, que incluyen inserción de datos, extracción de características, proyecciones ortogonales, superficie paramétrica, inserción de puntos, edición de múltiples objetos, tipo de objeto

#### **AutoCAD Crack + Descarga gratis 2022**

Parte de la funcionalidad de AutoCAD se integró en la suite ofimática Autodesk Office. La solución multiplataforma es AutoCAD LT. Historial de versiones software relacionado 3D Studio Max de 3D Labs Productos de escritorio arquitectónico: AutoCAD Civil 3D Arquitectura autocad AutoCAD eléctrico autocad mecánico Software complementario y de complemento de terceros Las aplicaciones de Autodesk Exchange son complementos que se pueden descargar de Autodesk Exchange para usar con AutoCAD: Complementos de AutoCAD Mapa de AutoCAD Filtro multipropósito de AutoCAD Red de AutoCAD Cortatubos y tubos de AutoCAD Plataforma de energía de AutoCAD AutoCAD Estructural AutoCAD Visual LISP Lenguaje visual de AutoCAD Visor de AutoCAD Ver también Referencias Otras lecturas enlaces externos Automatización CAD Hogar y Escuelas Aplicaciones de intercambio de Autodesk software de autodesk Categoría:Software de diseño asistido por computadora Categoría:Software de diseño asistido por computadora para Windows Categoría:Software de diseño asistido por computadora para MacOS Categoría:Software de diseño asistido por computadora para Linux Categoría:Software de diseño asistido por computadora para Android Categoría: software 2010 Categoría:Software de diseño asistido por computadora para iOS Categoría:Software científico para Linux Categoría:Software 2011 Categoría:AutoDeskPolítica de privacidad ENLACES WEB POR FAVOR LEA ESTOS TÉRMINOS Y CONDICIONES DE USO CUIDADOSAMENTE ANTES DE UTILIZAR ESTE SITIO. ESTOS TÉRMINOS SE RIGEN POR LAS LEYES DEL ESTADO DE NUEVA YORK Y DE LOS EE. UU. AL UTILIZAR ESTE SITIO USTED ACEPTA LOS TÉRMINOS Y CONDICIONES ESTABLECIDOS A CONTINUACIÓN. SI NO ACEPTA ALGUNO O TODOS ESTOS TÉRMINOS Y CONDICIONES DE USO, ENTONCES NO UTILICE ESTE SITIO. Si tiene alguna pregunta sobre estos términos de uso, contáctenos enviando un correo electrónico a: info@shylawinters.com Los términos "Shyla-Waters", "nosotros", "nos" o "nuestro" se refieren a Shyla-Waters Productions. El término "usted" se refiere a cualquier persona individual que utilice este sitio. 1. EL SITIO El sitio (el "Sitio 112fdf883e

### **AutoCAD**

Abra su cuenta en Autodesk.com Seleccionar aplicación: software, biblioteca de modelos y licencia Descargue el generador de claves de Autodesk Trados. Abra el archivo descargado. Vaya a la carpeta "Trados 2015". Seleccione "Trados Keygen" Ejecutarlo. Disfruta de tu licencia. Descargar el keygen del sitio web de Autodesk Vaya a: Autodesk -> Aplicación -> Software Descargue el generador de claves de Autodesk Trados Cómo instalar el keygen Primero necesita actualizar el propio Trados. Cierre la aplicación Autodesk y abra la aplicación Trados. Seleccione "Ayuda -> Acerca de" -> "Licencia". Vaya a "Configuración general de licencia" -> "Restablecer licencia" Ahora puede actualizar el propio Trdos a la última versión. P: La cadena de entrada no estaba en el formato correcto. Motivo dado: "Una cadena de entrada no estaba en el formato correcto". Recibo el error "La cadena de entrada no estaba en un formato correcto" cuando ingreso un valor de cadena en mi lista de botones de opción. No se que hacer. Cuando ejecuto mi aplicación, me da el error en la primera línea de mi TextBox: Vacío protegido Button2\_Click (remitente del objeto, EventArgs e) { moneda de cadena = (TextBox1.Text); doble cantidad = Convert.ToDouble(TextBox2.Text); tasa doble = Convert.ToDouble(TextBox3.Text); amt2 doble = Convert.ToDouble(TextBox4.Text); precio doble = Convert.ToDouble(TextBox5.Text); CheckBox1.Marcado = verdadero; CheckBox2.Checked = verdadero; CheckBox3.Checked = verdadero; CheckBox4.Checked = verdadero; si (CheckBox1.Checked) { Pay.Text = Convert.ToString(currency \* amt \* rate); } más { Pay.Text = Convert.ToString(amt \* precio / tasa);

#### **?Que hay de nuevo en?**

Crear anotaciones de calidad. Dibuje sobre un dibujo existente o inserte sus propios dibujos de marcador para resaltar características o detalles específicos. Agregue etiquetas, flechas, texto e incluso flechas sobre flechas para indicar a dónde conducen los elementos de diseño. (vídeo: 1:19 min.) Construya un mejor dibujo mecánico. Modele su diseño de principio a fin con funciones de creación de dibujos como pisos automáticos, marcado automático de bordes y la capacidad de abrir y cerrar títulos de dibujos automáticamente. (vídeo: 1:38 min.) Gestión de proyectos y flujos de trabajo con automatización. Cree y edite dibujos de manera eficiente, con herramientas de dibujo precisas e interactivas, y agregue comentarios y anotaciones mientras trabaja. (vídeo: 2:45 min.) Advertencias: Visite CADHelp para obtener información sobre el sistema de ayuda de CAD. Si usa AutoCAD LT o no usa AutoCAD LT, no hay ninguna actualización de mantenimiento disponible para AutoCAD 2019 o AutoCAD LT 2018. En esta versión, hemos agregado compatibilidad con las herramientas de dibujo para crear dibujos mecánicos. Esto significa que si tiene CAD Mechanical Utility habilitado en las preferencias de dibujo, podrá crear dibujos mecánicos utilizando las nuevas herramientas de dibujo. También podrá aplicar ediciones en Mechanical Utility a sus dibujos en los que está trabajando usando las herramientas de dibujo. También hemos agregado varias características nuevas, enfocadas en el usuario. Una de estas funciones es una nueva página de ayuda centrada en el usuario: Esta guía contiene temas que se enfocan en responder sus preguntas y ayudarlo a conocer mejor las herramientas de dibujo. Incluye consejos y trucos, así como preguntas y respuestas frecuentes. El nuevo conjunto de funciones de dibujo incluye: Pisos automáticos: hay disponible una nueva herramienta interactiva para pisos que facilita marcar los bordes de un piso y ajustar el grosor del piso. Se encuentra disponible una nueva herramienta interactiva para pisos que facilita marcar los bordes de un piso y ajustar el grosor del piso.Marcado interactivo: está disponible una nueva herramienta de marcador interactivo fácil de usar que facilita marcar características específicas en sus dibujos. Está disponible una nueva herramienta de marcador interactivo fácil de usar que facilita marcar características específicas en sus dibujos. Texto dinámico: está disponible una nueva herramienta de texto con un diseño fluido que facilita la creación y edición de textos que fluyen y se envuelven en los dibujos.

# **Requisitos del sistema:**

Los requisitos mínimos del sistema para ejecutar PlanetSide 2 pueden variar según la plataforma. Recomendamos ejecutar el juego a 1440p con una tarjeta gráfica GTX 970 o AMD R9 390. Consulte la sección Gráficos recomendados para obtener detalles sobre las tarjetas gráficas que debe usar para jugar a PlanetSide 2. Los requisitos mínimos del sistema para ejecutar PlanetSide 2 pueden variar según la plataforma. Recomendamos ejecutar el juego a 1440p con una tarjeta gráfica GTX 970 o AMD R9 390. Consulte la sección Gráficos recomendados para obtener detalles sobre las tarjetas gráficas que debe usar para jugar a PlanetSide 2. El requisito mínimo de hardware es un

https://telebook.app/upload/files/2022/06/ez6OdZRtvTId3y5Jg3zI\_21\_e93a127a76f9574b5451abec215b10f1\_file.pdf https://indir.fun/wp-content/uploads/AutoCAD Crack PCWindows.pdf

<https://www.periodicoelapogeo.com.ar/site/advert/autocad-20-1-con-clave-de-serie-for-windows-mas-reciente-2022/>

<https://cleverfashionmedia.com/advert/autodesk-autocad-23-0-descargar-actualizado-2022/>

<https://ksycomputer.com/wp-content/uploads/2022/06/AutoCAD-66.pdf>

<https://internationalbrandcreators.com/autodesk-autocad-20-0-descargar-win-mac-2022/>

<https://virtual.cecafiedu.com/blog/index.php?entryid=2836>

<https://www.rentbd.net/autocad-23-0-descarga-gratis-mac-win/>

<https://instafede.com/autocad-23-1-descarga-gratis-for-pc/>

<https://www.teppichreinigung-schoeneiche.de/autodesk-autocad-crack-clave-de-producto-llena-gratis-for-pc-abril-2022/>

<https://www.vakantiehuiswinkel.nl/autodesk-autocad-crack-win-mac/>

[https://www.darussalamchat.com/upload/files/2022/06/Fybz2NaHpi83YJprjyGJ\\_21\\_9a7c8cabbe264cf6677cc35c52f0ead6\\_file](https://www.darussalamchat.com/upload/files/2022/06/Fybz2NaHpi83YJprjyGJ_21_9a7c8cabbe264cf6677cc35c52f0ead6_file.pdf) [.pdf](https://www.darussalamchat.com/upload/files/2022/06/Fybz2NaHpi83YJprjyGJ_21_9a7c8cabbe264cf6677cc35c52f0ead6_file.pdf)

<https://togetherwearegrand.com/autocad-crack-actualizado/>

<http://www.sonlinetutor.com/advert/autocad-codigo-de-activacion-con-keygen-mac-win-mas-reciente-2022/>

<https://marketstory360.com/news/33842/autodesk-autocad-crack-codigo-de-activacion-con-keygen-gratis-mas-reciente/>

<https://logocraticacademy.org/autocad-crack-for-windows-2022/>

<https://www.sacampsites.co.za/advert/autocad-2023-24-2/>

<https://bariatric-club.net/wp-content/uploads/2022/06/AutoCAD-97.pdf>

<https://adarsi.org/cursos/blog/index.php?entryid=1682>

<https://thetutorialworld.com/advert/autodesk-autocad-crack-torrent-completo-del-numero-de-serie-descargar-x64/>